# **Inhal t**

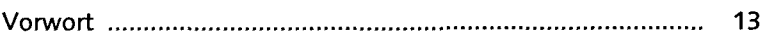

#### 1 Einleitung

#### Theoretische Grundlagen des Produktkosten-Controllings

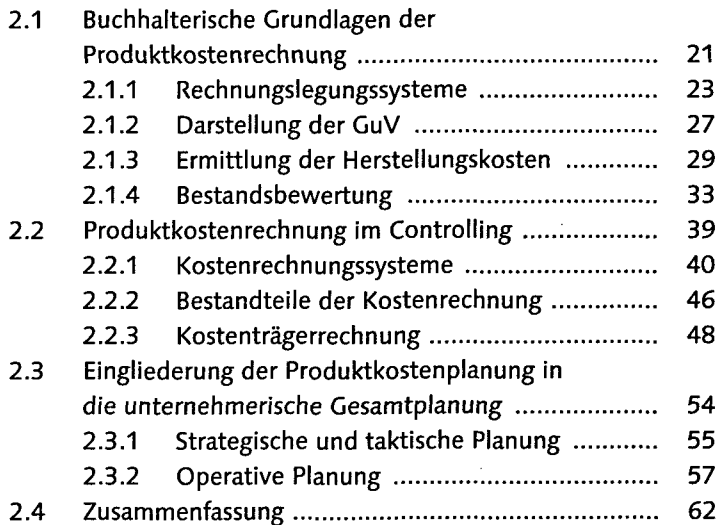

### Grundlegende Stammdaten der Produktkostenrechnung

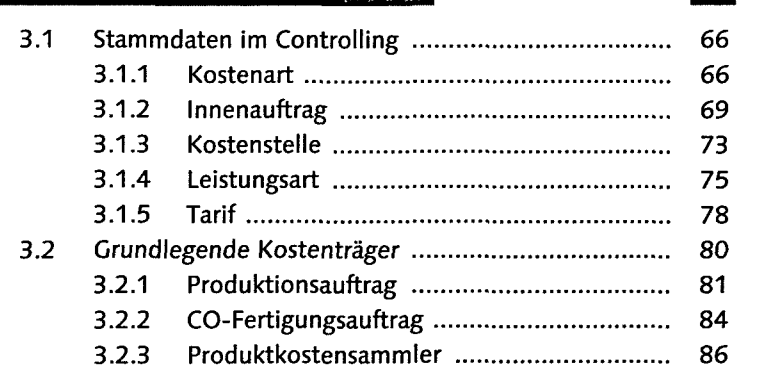

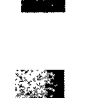

15

65

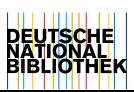

8

#### Inhalt

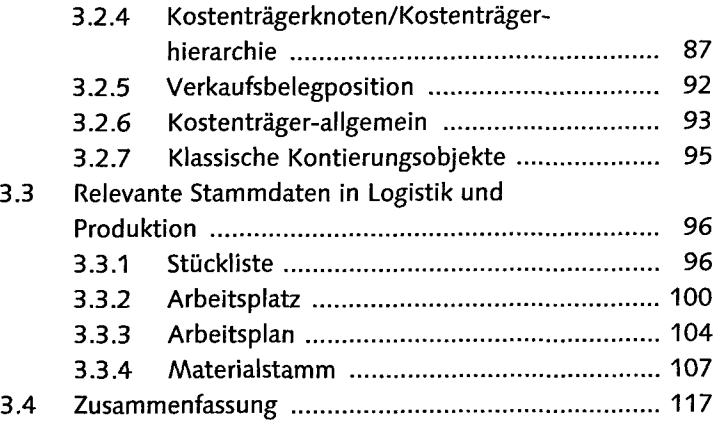

## 4 Kalkulationsvariante

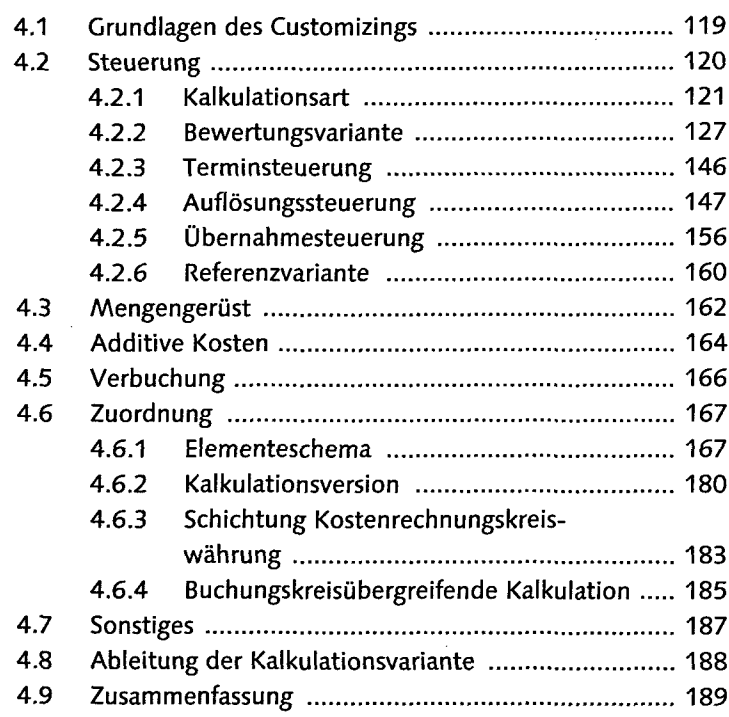

# 5 Produktköstenplanung

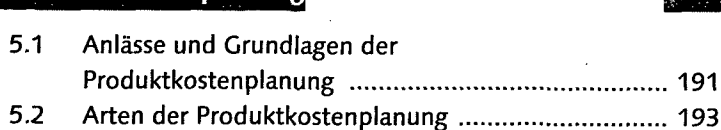

 $\hat{\boldsymbol{\cdot}$ 

#### @19

\$191

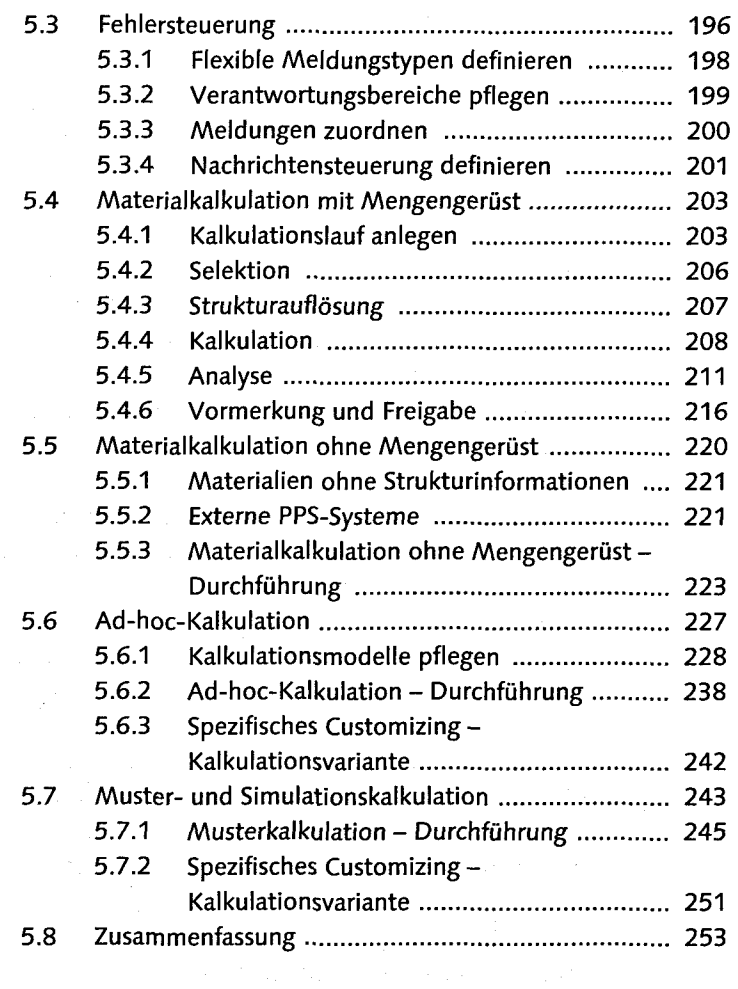

# 6 Kostenträgerrechnung

an<br>Marata

 $\sim$   $\sim$ 

#### 255

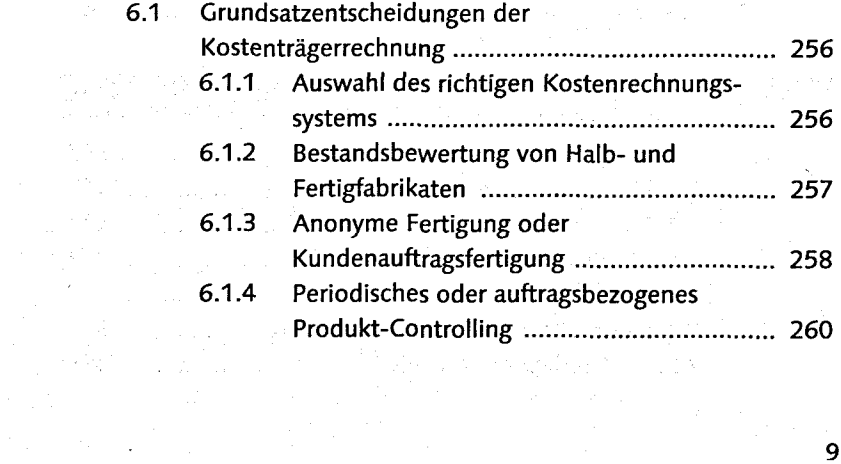

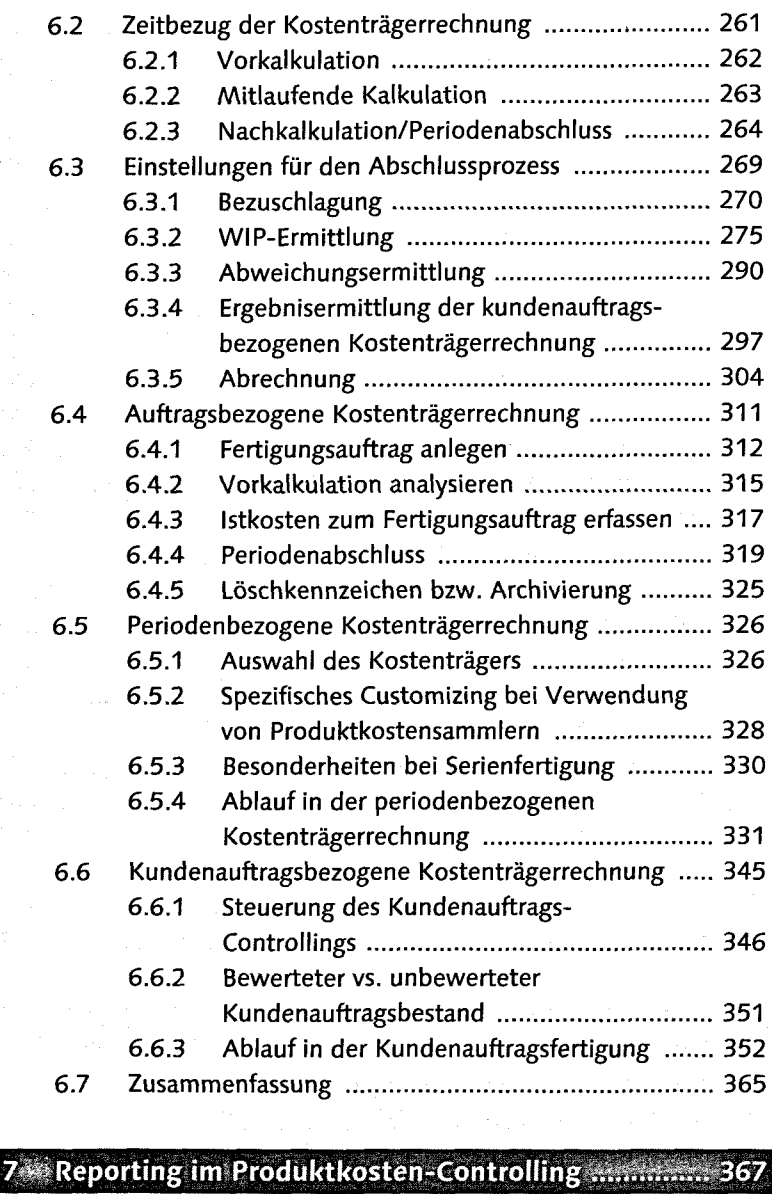

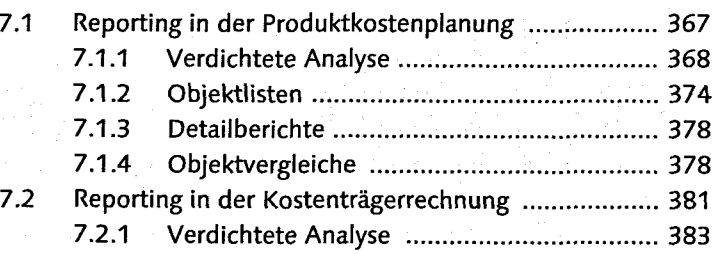

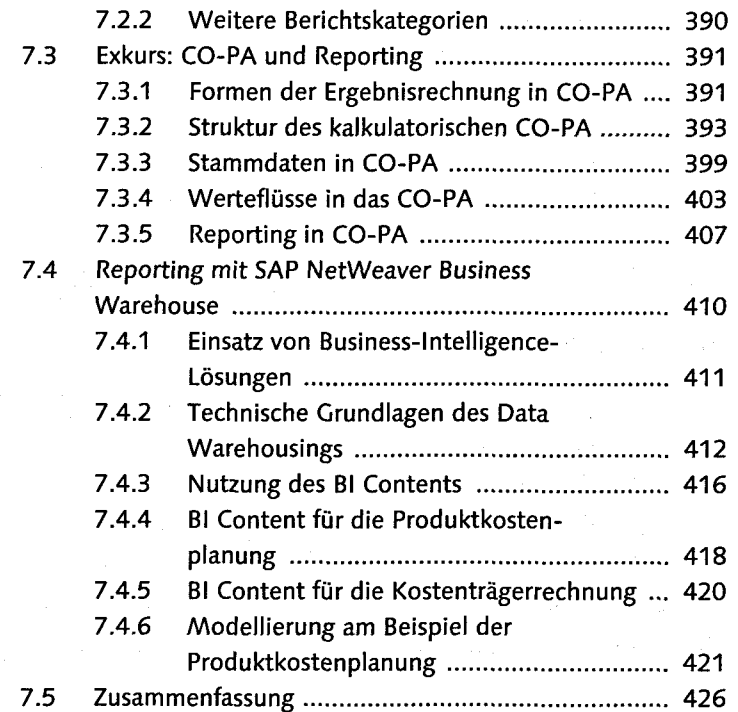

### 8 Beiträge aus der Praxis

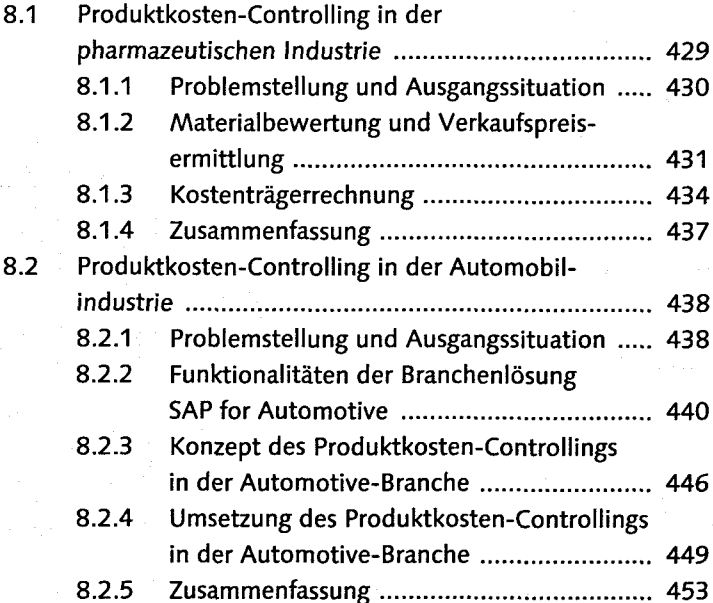

429

#### **Inhalt**

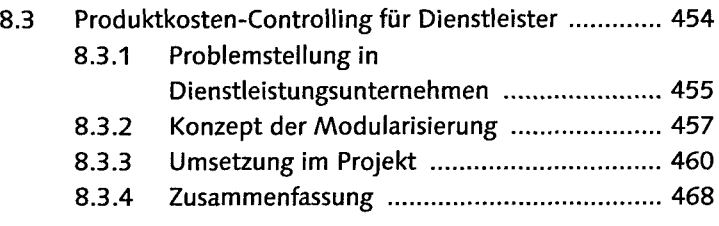

## Anhang

#### 469

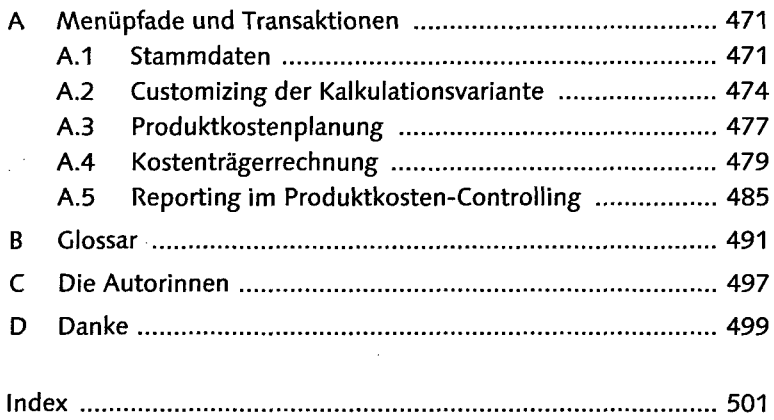

 $\label{eq:2.1} \begin{split} \mathcal{L}_{\text{max}}(\mathbf{r}) = \mathcal{L}_{\text{max}}(\mathbf{r}) \,, \end{split}$ 

 $\mathcal{L}_{\mathcal{A}}$ 

 $\sim$ 

 $\mathcal{L}_{\rm{c}}$ 

 $\Delta \sim 10$ 

 $\Delta \sim 100$ 

 $\sim 10$ 

 $\mathcal{A}$ 

 $\overline{\phantom{a}}$